# **Sage 9.4 Reference Manual: Quaternion Algebras**

*Release 9.4*

**The Sage Development Team**

**Aug 24, 2021**

## **CONTENTS**

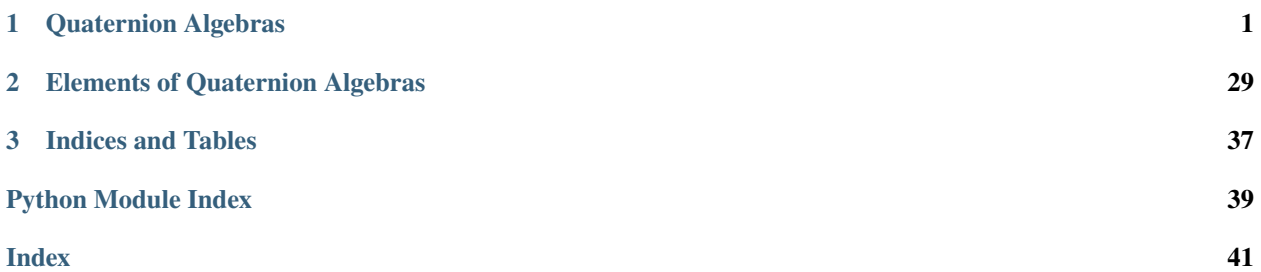

### **CHAPTER**

### **ONE**

### **QUATERNION ALGEBRAS**

### <span id="page-4-2"></span><span id="page-4-1"></span><span id="page-4-0"></span>AUTHORS:

- Jon Bobber (2009): rewrite
- William Stein (2009): rewrite
- Julian Rueth (2014-03-02): use UniqueFactory for caching
- Peter Bruin (2021): do not require the base ring to be a field

This code is partly based on Sage code by David Kohel from 2005.

### class sage.algebras.quatalg.quaternion\_algebra.QuaternionAlgebraFactory Bases: [sage.structure.factory.UniqueFactory](../../../../../../../html/en/reference/structure/sage/structure/factory.html#sage.structure.factory.UniqueFactory)

Construct a quaternion algebra.

### INPUT:

There are three input formats:

- QuaternionAlgebra(a, b), where  $a$  and  $b$  can be coerced to units in a common field  $K$  of characteristic different from 2.
- QuaternionAlgebra(K, a, b), where K is a ring in which 2 is a unit and a and b are units of K.
- QuaternionAlgebra(D), where  $D \geq 1$  is a squarefree integer. This constructs a quaternion algebra of discriminant D over  $K = Q$ . Suitable nonzero rational numbers a, b as above are deduced from D.

### OUTPUT:

The quaternion algebra  $(a, b)_K$  over K generated by i, j subject to  $i^2 = a$ ,  $j^2 = b$ , and  $ji = -ij$ .

### EXAMPLES:

QuaternionAlgebra(a, b) – return the quaternion algebra  $(a, b)_K$ , where the base ring K is a suitably chosen field containing  $a$  and  $b$ :

```
sage: QuaternionAlgebra(-2,-3)
Quaternion Algebra (-2, -3) with base ring Rational Field
sage: QuaternionAlgebra(GF(5)(2), GF(5)(3))
Quaternion Algebra (2, 3) with base ring Finite Field of size 5
sage: QuaternionAlgebra(2, GF(5)(3))
Quaternion Algebra (2, 3) with base ring Finite Field of size 5
sage: QuaternionAlgebra(QQ[sqrt(2)](-1), -5)
Quaternion Algebra (-1, -5) with base ring Number Field in sqrt2 with defining␣
\rightarrowpolynomial x^2 - 2 with sqrt2 = 1.414213562373095?
sage: QuaternionAlgebra(sqrt(-1), sqrt(-3))
```

```
Quaternion Algebra (I, sqrt(-3)) with base ring Symbolic Ring
sage: QuaternionAlgebra(1r,1)
Quaternion Algebra (1, 1) with base ring Rational Field
sage: A. <t> = ZZ[]
sage: QuaternionAlgebra(-1, t)
Quaternion Algebra (-1, t) with base ring Fraction Field of Univariate Polynomial␣
˓→Ring in t over Integer Ring
```
Python ints and floats may be passed to the QuaternionAlgebra(a, b) constructor, as may all pairs of nonzero elements of a domain not of characteristic 2.

The following tests address the issues raised in [trac ticket #10601:](https://trac.sagemath.org/10601)

```
sage: QuaternionAlgebra(1r,1)
Quaternion Algebra (1, 1) with base ring Rational Field
sage: QuaternionAlgebra(1,1.0r)
Quaternion Algebra (1.00000000000000, 1.000000000000000) with base ring Real Field<sub>u</sub>
˓→with 53 bits of precision
sage: QuaternionAlgebra(0,0)
Traceback (most recent call last):
...
ValueError: defining elements of quaternion algebra (0, 0) are not invertible in␣
˓→Rational Field
sage: QuaternionAlgebra(GF(2)(1),1)
Traceback (most recent call last):
...
ValueError: 2 is not invertible in Finite Field of size 2
sage: a = PermutationGroupElement([1,2,3])sage: QuaternionAlgebra(a, a)
Traceback (most recent call last):
...
ValueError: a and b must be elements of a ring with characteristic not 2
```
QuaternionAlgebra(K, a, b) – return the quaternion algebra defined by  $(a, b)$  over the ring K:

```
sage: QuaternionAlgebra(QQ, -7, -21)
Quaternion Algebra (-7, -21) with base ring Rational Field
sage: QuaternionAlgebra(QQ[sqrt(2)], -2, -3)Quaternion Algebra (-2, -3) with base ring Number Field in sqrt2 with defining<sub>u</sub>
\rightarrowpolynomial x^2 - 2 with sqrt2 = 1.414213562373095?
```
QuaternionAlgebra(D) –  $D$  is a squarefree integer; return a rational quaternion algebra of discriminant  $D$ :

```
sage: QuaternionAlgebra(1)
Quaternion Algebra (-1, 1) with base ring Rational Field
sage: QuaternionAlgebra(2)
Quaternion Algebra (-1, -1) with base ring Rational Field
sage: QuaternionAlgebra(7)
Quaternion Algebra (-1, -7) with base ring Rational Field
sage: QuaternionAlgebra(2*3*5*7)
Quaternion Algebra (-22, 210) with base ring Rational Field
```
If the coefficients  $a$  and  $b$  in the definition of the quaternion algebra are not integral, then a slower generic type is used for arithmetic:

```
sage: type(QuaternionAlgebra(-1,-3).0)
<... 'sage.algebras.quatalg.quaternion_algebra_element.QuaternionAlgebraElement_
˓→rational_field'>
sage: type(QuaternionAlgebra(-1,-3/2).0)
<... 'sage.algebras.quatalg.quaternion_algebra_element.QuaternionAlgebraElement_
˓→generic'>
```
Make sure caching is sane:

```
sage: A =QuaternionAlgebra(2,3); A
Quaternion Algebra (2, 3) with base ring Rational Field
sage: B = QuaternionAlgebra(GF(5)(2), GF(5)(3)); B
Quaternion Algebra (2, 3) with base ring Finite Field of size 5
sage: A is QuaternionAlgebra(2,3)
True
sage: B is QuaternionAlgebra(GF(5)(2), GF(5)(3))
True
sage: Q = QuaternionAlgebra(2); Q
Quaternion Algebra (-1, -1) with base ring Rational Field
sage: Q is QuaternionAlgebra(QQ, -1, -1)True
sage: Q is QuaternionAlgebra(-1,-1)
True
sage: Q. \langle ii, jj, kk \rangle = QuaternionAlgebra(15); Q. variable_names()('ii', 'jj', 'kk')
sage: QuaternionAlgebra(15).variable_names()
('i', 'j', 'k')
```
create\_key(*arg0*, *arg1=None*, *arg2=None*, *names='i,j,k'*) Create a key that uniquely determines a quaternion algebra.

create\_object(*version*, *key*, *\*\*extra\_args*)

Create the object from the key (extra arguments are ignored). This is only called if the object was not found in the cache.

```
class sage.algebras.quatalg.quaternion_algebra.QuaternionAlgebra_ab(base_ring, a, b,
```
 $names='i,j,k')$ 

Bases: [sage.algebras.quatalg.quaternion\\_algebra.QuaternionAlgebra\\_abstract](#page-12-0)

A quaternion algebra of the form  $(a, b)_K$ .

See QuaternionAlgebra for many more examples.

INPUT:

- base\_ring a commutative ring  $K$  in which 2 is invertible
- a, b units of  $K$
- names string (optional, default 'i,j, $k$ ') names of the generators

OUTPUT:

The quaternion algebra  $(a, b)$  over K generated by i and j subject to  $i^2 = a$ ,  $j^2 = b$ , and  $ji = -ij$ .

```
sage: QuaternionAlgebra(QQ, -7, -21) # indirect doctest
Quaternion Algebra (-7, -21) with base ring Rational Field
```
### <span id="page-7-0"></span>discriminant()

Given a quaternion algebra  $A$  defined over a number field, return the discriminant of  $A$ , i.e. the product of the ramified primes of  $A$ .

EXAMPLES:

```
sage: QuaternionAlgebra(210,-22).discriminant()
210
sage: QuaternionAlgebra(19).discriminant()
19
sage: F \cdot \langle a \rangle = \text{NumberField}(x^2 - x - 1)sage: B \le i, j, k> = QuaternionAlgebra(F, 2 * a, F(-1))
sage: B.discriminant()
Fractional ideal (2)
sage: QuaternionAlgebra(QQ[sqrt(2)],3,19).discriminant()
Fractional ideal (1)
```

```
gen(i=0)
```

```
Return the i^{th} generator of self.
```
INPUT:

• i - integer (optional, default 0)

EXAMPLES:

```
sage: Q. \langle ii, jj, kk \rangle = QuaternionAlgebra(QQ, -1, -2); QQuaternion Algebra (-1, -2) with base ring Rational Field
sage: Q.gen(0)
ii
sage: Q.gen(1)
jj
sage: Q.gen(2)
kk
sage: Q.gens()
[ii, jj, kk]
```
ideal(*gens*, *left\_order=None*, *right\_order=None*, *check=True*, *\*\*kwds*) Return the quaternion ideal with given gens over Z.

Neither a left or right order structure need be specified.

INPUT:

- gens a list of elements of this quaternion order
- check bool (default: True); if False, then gens must 4-tuple that forms a Hermite basis for an ideal
- left\_order a quaternion order or None
- right\_order a quaternion order or None

```
sage: R = QuaternionAlgebra(-11,-1)
sage: R.ideal([2^*a for a in R.basis()])
Fractional ideal (2, 2*i, 2*j, 2*k)
```
### <span id="page-8-0"></span>inner\_product\_matrix()

Return the inner product matrix associated to self, i.e. the Gram matrix of the reduced norm as a quadratic form on self. The standard basis 1,  $i$ ,  $j$ ,  $k$  is orthogonal, so this matrix is just the diagonal matrix with diagonal entries  $1, a, b, ab$ .

EXAMPLES:

```
sage: Q.<i>i</i>, j, k> = QuaternionAlgebra(-5, -19)
sage: Q.inner_product_matrix()
[2 \space 0 \space 0 \space 0][ 0 10 0 0]
[ 0 0 38 0]
[ 0 0 0 190]
sage: R \le a, b = QQ[]; Q \le i, j, k = QuaternionAlgebra(Frac(R), a, b)
sage: Q.inner_product_matrix()
\begin{bmatrix} 2 & 0 & 0 & 0 \end{bmatrix}[ 0 -2^*a 0 0 ][ 0 0 -2^*b 0 ][ 0 0 0 2*a* b]
```
### invariants()

Return the structural invariants a, b of this quaternion algebra: self is generated by i, j subject to  $i^2 = a$ ,  $j^2 = b$  and  $ji = -ij$ .

EXAMPLES:

```
sage: Q.<i>j</i>, k> = QuaternionAlgebra(15)sage: Q.invariants()
(-3, 5)sage: i^2
-3
sage: j^25
```
#### maximal\_order(*take\_shortcuts=True*)

Return a maximal order in this quaternion algebra.

The algorithm used is from [Voi2012].

INPUT:

• take\_shortcuts – (default: True) if the discriminant is prime and the invariants of the algebra are of a nice form, use Proposition 5.2 of [Piz1980].

OUTPUT:

A maximal order in this quaternion algebra.

EXAMPLES:

```
sage: QuaternionAlgebra(-1,-7).maximal_order()
Order of Quaternion Algebra (-1, -7) with base ring Rational Field with basis␣
˓→(1/2 + 1/2*j, 1/2*i + 1/2*k, j, k)
sage: QuaternionAlgebra(-1,-1).maximal_order().basis()
(1/2 + 1/2 \cdot i + 1/2 \cdot j + 1/2 \cdot k, i, j, k)
```

```
sage: QuaternionAlgebra(-1,-11).maximal_order().basis()
(1/2 + 1/2^*j, 1/2^*i + 1/2^*k, j, k)sage: QuaternionAlgebra(-1,-3).maximal_order().basis()
(1/2 + 1/2^*j, 1/2^*i + 1/2^*k, j, k)sage: QuaternionAlgebra(-3,-1).maximal_order().basis()
(1/2 + 1/2 \cdot i, 1/2 \cdot j - 1/2 \cdot k, i, -k)sage: QuaternionAlgebra(-2,-5).maximal_order().basis()
(1/2 + 1/2^*) + 1/2^*k, 1/4^*i + 1/2^*j + 1/4^*k, j, k)
sage: QuaternionAlgebra(-5,-2).maximal_order().basis()
(1/2 + 1/2^*i - 1/2^*k, 1/2^*i + 1/4^*j - 1/4^*k, i, -k)sage: QuaternionAlgebra(-17,-3).maximal_order().basis()
(1/2 + 1/2^*j, 1/2^*i + 1/2^*k, -1/3^*j - 1/3^*k, k)sage: QuaternionAlgebra(-3,-17).maximal_order().basis()
(1/2 + 1/2^*i, 1/2^*j - 1/2^*k, -1/3^*i + 1/3^*k, -k)sage: QuaternionAlgebra(-17*9,-3).maximal_order().basis()
(1, 1/3*i, 1/6*i + 1/2*j, 1/2 + 1/3*j + 1/18*k)
sage: QuaternionAlgebra(-2, -389).maximal_order().basis()
(1/2 + 1/2^*) + 1/2^*k, 1/4^*i + 1/2^*j + 1/4^*k, j, k)
```
If you want bases containing 1, switch off take\_shortcuts:

```
sage: QuaternionAlgebra(-3,-89).maximal_order(take_shortcuts=False)
Order of Quaternion Algebra (-3, -89) with base ring Rational Field with basis␣
\rightarrow(1, 1/2 + 1/2*i, j, 1/2 + 1/6*i + 1/2*j + 1/6*k)
sage: QuaternionAlgebra(1,1).maximal_order(take_shortcuts=False) # Matrix<sub>o</sub>\rightarrowring
Order of Quaternion Algebra (1, 1) with base ring Rational Field with basis (1,.
˓→1/2 + 1/2*i, j, 1/2*j + 1/2*k)
sage: QuaternionAlgebra(-22,210).maximal_order(take_shortcuts=False)
Order of Quaternion Algebra (-22, 210) with base ring Rational Field with basis␣
\rightarrow(1, i, 1/2*i + 1/2*j, 1/2 + 17/22*i + 1/44*k)
sage: for d in ( m for m in range(1, 750) if is_squarefree(m) ): \# long
\rightarrowtime (3s)
\dots: A =QuaternionAlgebra(d)
....: R = A.maximal_order(take_shortcuts=False)
....: assert A.discriminant() == R.discriminant()
```
We do not support number fields other than the rationals yet:

```
sage: K =QuadraticField(5)
sage: QuaternionAlgebra(K,-1,-1).maximal_order()
```

```
Traceback (most recent call last):
...
NotImplementedError: maximal order only implemented for rational quaternion␣
˓→algebras
```
### modp\_splitting\_data(*p*)

Return mod  $p$  splitting data for this quaternion algebra at the unramified prime  $p$ .

This is 2  $\times$  2 matrices *I*, *J*, *K* over the finite field  $\mathbf{F}_p$  such that if the quaternion algebra has generators  $i, j, k$ , then  $I^2 = i^2$ ,  $J^2 = j^2$ ,  $IJ = K$  and  $IJ = -JI$ .

**Note:** Currently only implemented when  $p$  is odd and the base ring is  $Q$ .

INPUT:

•  $p$  – unramified odd prime

OUTPUT:

• 2-tuple of matrices over finite field

EXAMPLES:

```
sage: Q = QuaternionAlgebra(-15, -19)sage: Q.modp_splitting_data(7)
(
[0 6] [6 1] [6 6]
[1 0], [1 1], [6 1]
)
sage: Q.modp_splitting_data(next_prime(10^5))
(
[ 0 99988] [97311 4] [99999 59623]
[1 \ 0], [13334 \ 2692], [97311 \ 4])
sage: I, J, K = Q.modp_splitting_data(23)
sage: I
[0 8]
[1 0]
sage: I^2
[8 0]
[0 8]
sage: J
[19 2]
[17 4]
sage: J^2[4 0]
[0 4]
sage: I^*J == -J^*ITrue
sage: I^*J == KTrue
```
The following is a good test because of the asserts in the code:

<span id="page-11-0"></span>sage:  $v = [Q.mody_splitting_data(p) for p in primes(20, 1000)]$ 

Proper error handling:

```
sage: Q.modp_splitting_data(5)
Traceback (most recent call last):
...
NotImplementedError: algorithm for computing local splittings not implemented␣
→in general (currently require the first invariant to be coprime to p)
sage: Q.modp_splitting_data(2)
Traceback (most recent call last):
...
NotImplementedError: p must be odd
```
### modp\_splitting\_map(*p*)

Return Python map from the (p-integral) quaternion algebra to the set of  $2 \times 2$  matrices over  $\mathbf{F}_n$ .

INPUT:

•  $p$  – prime number

EXAMPLES:

```
sage: Q. \langle i, j, k \rangle = QuaternionAlgebra(-1, -7)
sage: f = Q.modp_splitting_map(13)
sage: a = 2 + i - j + 3* k; b = 7 + 2* i - 4* j + ksage: f(a * b)[12 3]
[10 5]
sage: f(a)*f(b)[12 3]
[10 5]
```
### quaternion\_order(*basis*, *check=True*)

Return the order of this quaternion order with given basis.

INPUT:

- basis list of 4 elements of self
- check bool (default: True)

EXAMPLES:

```
sage: Q.<i>i</i>, j, k> = QuaternionAlgebra(-11,-1)
sage: Q.quaternion_order([1,i,j,k])
Order of Quaternion Algebra (-11, -1) with base ring Rational Field with basis␣
\rightarrow(1, i, j, k)
```
We test out check=False:

```
sage: Q.quaternion_order([1,i,j,k], check=False)
Order of Quaternion Algebra (-11, -1) with base ring Rational Field with basis␣
\rightarrow[1, i, j, k]
sage: Q.quaternion_order([i,j,k], check=False)
Order of Quaternion Algebra (-11, -1) with base ring Rational Field with basis␣
\rightarrow [i, j, k] (continues on next page)
```

```
ramified_primes()
```
Return the primes that ramify in this quaternion algebra.

Currently only implemented over the rational numbers.

EXAMPLES:

sage: QuaternionAlgebra( $QQ$ ,  $-1$ ,  $-1$ ).ramified\_primes() [2]

<span id="page-12-0"></span>class sage.algebras.quatalg.quaternion\_algebra.QuaternionAlgebra\_abstract

Bases: [sage.rings.ring.Algebra](../../../../../../../html/en/reference/rings/sage/rings/ring.html#sage.rings.ring.Algebra)

### basis()

Return the fixed basis of self, which is 1, i, j, k, where i, j, k are the generators of self.

EXAMPLES:

```
sage: Q. \langle i, j, k \rangle = QuaternionAlgebra(QQ, -5, -2)
sage: Q.basis()
(1, i, j, k)
sage: Q. \langle xyz, abc, theta \rangle = QuaternionAlgebra(GF(9, 'a'), -5, -2)sage: Q.basis()
(1, xyz, abc, theta)
```
The basis is cached:

```
sage: Q.basis() is Q.basis()
True
```
### <span id="page-12-1"></span>free\_module()

Return the free module associated to self with inner product given by the reduced norm.

EXAMPLES:

```
sage: A \le t = LaurentPolynomialRing(GF(3))
sage: B =QuaternionAlgebra(A, -1, t)
sage: B.free_module()
Ambient free quadratic module of rank 4 over the principal ideal domain␣
˓→Univariate Laurent Polynomial Ring in t over Finite Field of size 3
Inner product matrix:
[2 0 0 0]
[0 2 0 0]
[0 0 t 0]
[0 0 0 t]
```
### inner\_product\_matrix()

Return the inner product matrix associated to self.

This is the Gram matrix of the reduced norm as a quadratic form on self. The standard basis 1,  $i, j, k$  is orthogonal, so this matrix is just the diagonal matrix with diagonal entries  $2$ ,  $2a$ ,  $2b$ ,  $2ab$ .

```
sage: Q. \langle i, j, k \rangle = QuaternionAlgebra(-5,-19)
sage: Q.inner_product_matrix()
[2 \space 0 \space 0 \space 0][ 0 10 0 0]
[ 0 0 38 0]
[ 0 0 0 190]
```
### is\_commutative()

Return False always, since all quaternion algebras are noncommutative.

EXAMPLES:

```
sage: Q. \langle i, j, k \rangle = QuaternionAlgebra(QQ, -3, -7)
sage: Q.is_commutative()
False
```
### is\_division\_algebra()

Return True if the quaternion algebra is a division algebra (i.e. every nonzero element in self is invertible), and False if the quaternion algebra is isomorphic to the 2x2 matrix algebra.

EXAMPLES:

```
sage: QuaternionAlgebra(QQ,-5,-2).is_division_algebra()
True
sage: QuaternionAlgebra(1).is_division_algebra()
False
sage: QuaternionAlgebra(2,9).is_division_algebra()
False
sage: QuaternionAlgebra(RR(2.),1).is_division_algebra()
Traceback (most recent call last):
...
NotImplementedError: base field must be rational numbers
```
### is\_exact()

Return True if elements of this quaternion algebra are represented exactly, i.e. there is no precision loss when doing arithmetic. A quaternion algebra is exact if and only if its base field is exact.

EXAMPLES:

```
sage: Q. \langle i, j, k \rangle = QuaternionAlgebra(QQ, -3, -7)
sage: Q.is_exact()
True
sage: Q. \langle i, j, k \rangle = QuaternionAlgebra(Qp(7), -3, -7)
sage: Q.is_exact()
False
```
### is\_field(*proof=True*)

Return False always, since all quaternion algebras are noncommutative and all fields are commutative.

```
sage: Q. \langle i, j, k \rangle = QuaternionAlgebra(QQ, -3, -7)
sage: Q.is_field()
False
```
### <span id="page-14-0"></span>is\_finite()

Return True if the quaternion algebra is finite as a set.

Algorithm: A quaternion algebra is finite if and only if the base field is finite.

EXAMPLES:

```
sage: Q. \langle i, j, k \rangle = QuaternionAlgebra(QQ, -3, -7)
sage: Q.is_finite()
False
sage: Q. \langle i, j, k \rangle = QuaternionAlgebra(GF(5), -3, -7)
sage: Q.is_finite()
True
```
### is\_integral\_domain(*proof=True*)

Return False always, since all quaternion algebras are noncommutative and integral domains are commutative (in Sage).

EXAMPLES:

```
sage: Q. \langle i, j, k \rangle = QuaternionAlgebra(QQ, -3, -7)
sage: Q.is_integral_domain()
False
```
### is\_matrix\_ring()

Return True if the quaternion algebra is isomorphic to the  $2x2$  matrix ring, and False if self is a division algebra (i.e. every nonzero element in self is invertible).

EXAMPLES:

```
sage: QuaternionAlgebra(QQ,-5,-2).is_matrix_ring()
False
sage: QuaternionAlgebra(1).is_matrix_ring()
True
sage: QuaternionAlgebra(2,9).is_matrix_ring()
True
sage: QuaternionAlgebra(RR(2.),1).is_matrix_ring()
Traceback (most recent call last):
...
NotImplementedError: base field must be rational numbers
```
### is\_noetherian()

Return True always, since any quaternion algebra is a noetherian ring (because it is a finitely generated module over a field).

### EXAMPLES:

```
sage: Q. \langle i, j, k \rangle = QuaternionAlgebra(QQ, -3, -7)
sage: Q.is_noetherian()
True
```
### ngens()

Return the number of generators of the quaternion algebra as a K-vector space, not including 1.

This value is always 3: the algebra is spanned by the standard basis 1,  $i$ ,  $j$ ,  $k$ .

```
sage: Q.<i>i</i>, j, k> = Quadrationalgebra(QQ, -5, -2)sage: Q.ngens()
3
sage: Q.gens()
[i, j, k]
```
order()

Return the number of elements of the quaternion algebra, or +Infinity if the algebra is not finite.

EXAMPLES:

```
sage: Q. \langle i, j, k \rangle = QuaternionAlgebra(QQ, -3, -7)
sage: Q.order()
+Infinity
sage: Q. \langle i, j, k \rangle = QuaternionAlgebra(GF(5), -3, -7)
sage: Q.order()
625
```
### random\_element(*\*args*, *\*\*kwds*)

Return a random element of this quaternion algebra.

The args and kwds are passed to the random\_element method of the base ring.

EXAMPLES:

```
sage: g =QuaternionAlgebra(QQ[sqrt(2)], -3, 7).random_element()
sage: g.parent() is QuaternionAlgebra(QQ[sqrt(2)], -3, 7)
True
sage: g =QuaternionAlgebra(-3, 19).random_element()
sage: g.parent() is QuaternionAlgebra(-3, 19)
True
sage: g =QuaternionAlgebra(GF(17)(2), 3).random_element()
sage: g.parent() is QuaternionAlgebra(GF(17)(2), 3)
True
```
Specify the numerator and denominator bounds:

```
sage: g =QuaternionAlgebra(-3,19).random_element(10^6, 10^6)
sage: for h in g:
....: assert h.numerator() in range(-10^{\circ}6, 10^{\circ}6 + 1)
\dots: assert h.denominator() in range(10^6 + 1)
sage: g =QuaternionAlgebra(-3,19).random_element(5, 4)
sage: for h in g:
\dots: assert h.numerator() in range(-5, 5 + 1)
\dots: assert h.denominator() in range(4 + 1)
```
### vector\_space()

Alias for [free\\_module\(\)](#page-12-1).

EXAMPLES:

```
sage: QuaternionAlgebra(-3,19).vector_space()
Ambient quadratic space of dimension 4 over Rational Field
Inner product matrix:
```
*coerce=True*)

<span id="page-16-1"></span>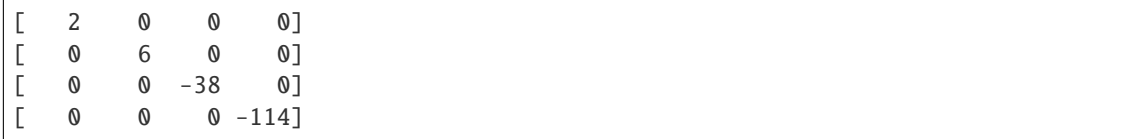

<span id="page-16-0"></span>class sage.algebras.quatalg.quaternion\_algebra.QuaternionFractionalIdeal(*ring*, *gens*,

Bases: [sage.rings.ideal.Ideal\\_fractional](../../../../../../../html/en/reference/rings/sage/rings/ideal.html#sage.rings.ideal.Ideal_fractional)

class sage.algebras.quatalg.quaternion\_algebra.QuaternionFractionalIdeal\_rational(*Q*, *basis*,

*left\_order=None*, *right\_order=None*, *check=True*)

Bases: [sage.algebras.quatalg.quaternion\\_algebra.QuaternionFractionalIdeal](#page-16-0)

A fractional ideal in a rational quaternion algebra.

INPUT:

- left\_order a quaternion order or None
- right\_order a quaternion order or None
- basis tuple of length 4 of elements in of ambient quaternion algebra whose Z-span is an ideal
- check bool (default: True); if False, do no type checking, and the input basis *must* be in Hermite form.

### basis()

Return basis for this fractional ideal.

The basis is in Hermite form.

OUTPUT: tuple

EXAMPLES:

sage: QuaternionAlgebra(-11,-1).maximal\_order().unit\_ideal().basis()  $(1/2 + 1/2^{*}i, 1/2^{*}j - 1/2^{*}k, i, -k)$ 

### basis matrix $()$

Return basis matrix  $M$  in Hermite normal form for self as a matrix with rational entries.

If  $Q$  is the ambient quaternion algebra, then the Z-span of the rows of  $M$  viewed as linear combinations of Q.basis() =  $[1, i, j, k]$  is the fractional ideal self. Also,  $M * M$ . denominator() is an integer matrix in Hermite normal form.

OUTPUT: matrix over Q

EXAMPLES:

```
sage: QuaternionAlgebra(-11,-1).maximal_order().unit_ideal().basis_matrix()
\begin{bmatrix} 1/2 & 1/2 & 0 & 0 \end{bmatrix}[ 0 0 1/2 -1/2][ 0 1 0 0]
\begin{bmatrix} 0 & 0 & 0 & -1 \end{bmatrix}
```
conjugate()

Return the ideal with generators the conjugates of the generators for self.

OUTPUT: a quaternionic fractional ideal

```
EXAMPLES:
```

```
sage: I = BrandtModule(3,5) .right\_ideals() [1]; IFractional ideal (2 + 6^{*}i + 4^{*}k, 2^{*}i + 4^{*}i + 34^{*}k, 8^{*}i + 32^{*}k, 40^{*}k)sage: I.conjugate()
Fractional ideal (2 + 2^*) + 28^*k, 2^*i + 4^*j + 34^*k, 8^*j + 32^*k, 40^*k)
```
### cyclic\_right\_subideals(*p*, *alpha=None*)

Let I = self. This function returns the right subideals J of I such that  $I/J$  is an  $\mathbf{F}_n$ -vector space of dimension 2.

INPUT:

- **p** prime number (see below)
- alpha (default: None) element of quaternion algebra, which can be used to parameterize the order of the ideals J. More precisely the J's are the right annihilators of  $(1,0)\alpha^i$  for  $i = 0,1,2,...,p$

OUTPUT:

• list of right ideals

Note: Currently, p must satisfy a bunch of conditions, or a NotImplementedError is raised. In particular,  $p$  must be odd and unramified in the quaternion algebra, must be coprime to the index of the right order in the maximal order, and also coprime to the normal of self. (The Brandt modules code has a more general algorithm in some cases.)

```
sage: B = BrandtModule(2, 37); I = B.right\_ideals() [0]sage: I.cyclic_right_subideals(3)
           [Fractional ideal (2 + 2^{*}i + 10^{*}j + 90^{*}k, 4^{*}i + 4^{*}j + 152^{*}k, 12^{*}j + 132^{*}k, \ldots)\rightarrow444*k), Fractional ideal (2 + 2*i + 2*j + 150*k, 4*i + 8*j + 196*k, 12*j +<sub></sub>
           \rightarrow132*k, 444*k), Fractional ideal (2 + 2*i + 6*j + 194*k, 4*i + 8*j + 344*k,
           \rightarrow12*j + 132*k, 444*k), Fractional ideal (2 + 2*i + 6*j + 46*k, 4*i + 4*j + 4*k,
           \rightarrow 12*j + 132*k, 444*k)]
           sage: B = BrandtModule(5, 389); I = B.right\_ideals() [0]sage: C = I.cyclic\_right\_subideals(3); C
           [Fractional ideal (2 + 10<sup>*</sup>) + 546<sup>*</sup>k, i + 6<sup>*</sup>j + 133<sup>*</sup>k, 12<sup>*</sup>j + 3456<sup>*</sup>k, 4668<sup>*</sup>k),
           \rightarrowFractional ideal (2 + 2*j + 2910*k, i + 6*j + 3245*k, 12*j + 3456*k, 4668*k),
           ˓→Fractional ideal (2 + i + 2295*k, 3*i + 2*j + 3571*k, 4*j + 2708*k, 4668*k),␣
           \rightarrowFractional ideal (2 + 2*i + 2*j + 4388*k, 3*i + 2*j + 2015*k, 4*j + 4264*k,.
           \rightarrow4668*k)]
           sage: [(1.free_model() / J.free_model()). invariants() for J in C]
           [(3, 3), (3, 3), (3, 3), (3, 3)]sage: I.scale(3).cyclic_right_subideals(3)
           [Fractional ideal (6 + 30*j + 1638*k, 3*i + 18*j + 399*k, 36*j + 10368*k,␣
           \rightarrow14004*k), Fractional ideal (6 + 6*j + 8730*k, 3*i + 18*j + 9735*k, 36*j +\sim˓→10368*k, 14004*k), Fractional ideal (6 + 3*i + 6885*k, 9*i + 6*j + 10713*k,␣
           \rightarrow12*j + 8124*k, 14004*k), Fractional ideal (6 + 6*i + 6*j + 13164*k, 9*i + 6*jo
           ˓→+ 6045*k, 12*j + 12792*k, 14004*k)]
           sage: C = I.scale(1/9).cyclic_right_subideals(3); C
           [Fractional ideal (2/9 + 10/9<sup>*</sup>) + 182/3<sup>*</sup>k, 1/9<sup>*</sup>i + 2/3<sup>*</sup>j + 133/9<sup>*</sup>k, 4/3<sup>*</sup>j + 3/9<sup>*</sup>k\rightarrow384*k, 1556/3*k), Fractional ideal (2/9 + 2/9*j + 970/3*k, 1/9*i + 2/3*j +<sub>ω</sub>
           \rightarrow3245/9*k, 4/3*j + 384*k, 1556/3*k), Fractional ideal (2/9 + 1/9*j<sub>(continues</sub> on next page)
           \rightarrow3*i + 2/9*j + 3571/9*k, 4/9*j + 2708/9*k, 1556/3*k), Fractional ideal (2/9 + .
             \frac{2}{9^{*}}i + \frac{2}{9^{*}}j + \frac{4388}{9^{*}}k, \frac{1}{3^{*}}j + \frac{2}{9^{*}}j + \frac{2015}{9^{*}}k, \frac{4}{9^{*}}j + \frac{4264}{9^{*}}k, \frac{1556}{9^{*}}\rightarrow3*k)]
14 Chapter 1. Quaternion Algebras
```

```
sage: [(I.scale(1/9).free_module()/J.free_module()).invariants() for J in C]
[(3, 3), (3, 3), (3, 3), (3, 3)]sage: Q. \langle i, j, k \rangle = QuaternionAlgebra(-2,-5)
sage: I = Q. ideal([Q(1), i, j, k])sage: I.cyclic_right_subideals(3)
[Fractional ideal (1 + 2^*), i + k, 3*j, 3*k), Fractional ideal (1 + j, i + 2^*k, \ldots)\rightarrow3*j, 3*k), Fractional ideal (1 + 2*i, 3*i, j + 2*k, 3*k), Fractional ideal (1
\leftrightarrow i, 3*i, j + k, 3*k)]
```
The general algorithm is not yet implemented here:

```
sage: I.cyclic_right_subideals(3)[0].cyclic_right_subideals(3)
Traceback (most recent call last):
...
NotImplementedError: general algorithm not implemented (The given basis vectors␣
˓→must be linearly independent.)
```
### free  $module()$

Return the underlying free Z-module corresponding to this ideal.

OUTPUT:

Free Z-module of rank 4 embedded in an ambient  $\mathbf{Q}^4$ .

EXAMPLES:

```
sage: X = BrandtModule(3,5) .right\_ideals()sage: X[0]
Fractional ideal (2 + 2^*j + 8^*k, 2^*i + 18^*k, 4^*j + 16^*k, 20^*k)sage: X[0].free_module()
Free module of degree 4 and rank 4 over Integer Ring
Echelon basis matrix:
[ 2 0 2 8]
[ 0 2 0 18]
[ 0 0 4 16]
[ 0 0 0 20]
sage: X[0].scale(1/7).free_module()
Free module of degree 4 and rank 4 over Integer Ring
Echelon basis matrix:
[2/7 \t 0 \t 2/7 \t 8/7][ 0 2/7 0 18/7]
[ 0 0 4/7 16/7]
\begin{bmatrix} 0 & 0 & 0 & 20/7 \end{bmatrix}sage: QuaternionAlgebra(-11,-1).maximal_order().unit_ideal().basis_matrix()
\begin{bmatrix} 1/2 & 1/2 & 0 & 0 \end{bmatrix}[ 0 0 1/2 -1/2]
[ 0 1 0 0]
\begin{bmatrix} 0 & 0 & 0 & -1 \end{bmatrix}
```
The free module method is also useful since it allows for checking if one ideal is contained in another, computing quotients  $I/J$ , etc.:

<span id="page-19-0"></span>sage:  $X = BrandtModule(3, 17) .right\_ideals()$ sage:  $I = X[0]$ . intersection(X[2]); I Fractional ideal  $(2 + 2^*) + 164^*k$ ,  $2^*i + 4^*j + 46^*k$ ,  $16^*j + 224^*k$ ,  $272^*k$ ) sage: I.free\_module().is\_submodule(X[3].free\_module()) False sage: I.free\_module().is\_submodule(X[1].free\_module()) True sage:  $X[0]$ .free\_module() / I.free\_module() Finitely generated module V/W over Integer Ring with invariants (4, 4)

This shows that the issue at [trac ticket #6760](https://trac.sagemath.org/6760) is fixed:

```
sage: R.\langle i,j,k\rangle = QuaternionAlgebra(-1, -13)
sage: I = R.ideal([2+i, 3+i, 5+j, j+k]); I
Fractional ideal (2 + i, 3^*i, j + k, 5^*k)sage: I.free_module()
Free module of degree 4 and rank 4 over Integer Ring
Echelon basis matrix:
[2 1 0 0]
[0 3 0 0]
[0 0 1 1]
[0 0 0 5]
```
### gram\_matrix()

Return the Gram matrix of this fractional ideal.

OUTPUT:  $4 \times 4$  matrix over **Q**.

EXAMPLES:

```
sage: I = BrandtModule(3,5) . right\_ideals() [1]; IFractional ideal (2 + 6^*) + 4^*k, 2^*i + 4^*j + 34^*k, 8^*j + 32^*k, 40^*k)
sage: I.gram_matrix()
[ 640 1920 2112 1920]
[ 1920 14080 13440 16320]
[ 2112 13440 13056 15360]
[ 1920 16320 15360 19200]
```
intersection(*J*)

Return the intersection of the ideals self and J.

EXAMPLES:

```
sage: X = BrandtModule(3,5) .right\_ideals()sage: I = X[0]. intersection(X[1]); I
Fractional ideal (2 + 6^*) + 4^*k, 2^*i + 4^*j + 34^*k, 8^*j + 32^*k, 40^*k)
```
### is\_equivalent $(I, J, B=10)$

Return True if I and J are equivalent as right ideals.

INPUT:

- I a fractional quaternion ideal (self)
- J a fractional quaternion ideal with same order as I
- B a bound to compute and compare theta series before doing the full equivalence test

```
OUTPUT: bool
```
EXAMPLES:

```
sage: R = BrandtModule(3,5) .right\_ideals(); len(R)
2
sage: R[0].is_equivalent(R[1])
False
sage: R[0].is_equivalent(R[0])
True
sage: 00 = R[0].left\_order()sage: S = 00.right_ideal([3^*a for a in R[0].basis()])
sage: R[0].is_equivalent(S)
True
```
### $left order()$

Return the left order associated to this fractional ideal.

OUTPUT: an order in a quaternion algebra

EXAMPLES:

```
sage: B = BrandtModule(11)sage: R = B.maximal-order()sage: I = R.unit_ideal()
sage: I.left_order()
Order of Quaternion Algebra (-1, -11) with base ring Rational Field with basis␣
\rightarrow(1/2 + 1/2*j, 1/2*i + 1/2*k, j, k)
```
We do a consistency check:

```
sage: B = BrandtModule(11, 19); R = B.right\_ideals()sage: [r.left\_order().discriminant() for r in R]
[209, 209, 209, 209, 209, 209, 209, 209, 209, 209, 209, 209, 209, 209, 209, 209,
\rightarrow 209, 209]
```
### multiply\_by\_conjugate(*J*)

Return product of self and the conjugate Jbar of  $J$ .

INPUT:

 $\bullet$  J – a quaternion ideal.

OUTPUT: a quaternionic fractional ideal.

EXAMPLES:

```
sage: R = BrandtModule(3,5) . right\_ideals()sage: R[0].multiply_by_conjugate(R[1])
Fractional ideal (8 + 8<sup>*</sup>) + 112<sup>*</sup>k, 8<sup>*</sup>i + 16<sup>*</sup>j + 136<sup>*</sup>k, 32<sup>*</sup>j + 128<sup>*</sup>k, 160<sup>*</sup>k)sage: R[0]*R[1].conjugate()
Fractional ideal (8 + 8^*) + 112^*k, 8^*i + 16^*j + 136^*k, 32^*j + 128^*k, 160^*k)
```
norm()

Return the reduced norm of this fractional ideal.

OUTPUT: rational number

```
sage: M = BrandtModule(37)sage: C = M.right\_ideals()sage: [I.norm() for I in C]
[16, 32, 32]
sage: (a,b) = M.quaternion_algebra().invariants()
\leftrightarrow # optional - magma
sage: magma.eval('A<i,j,k> := QuaternionAlgebra<Rationals() | %s, %s>' % (a,b))
          ˓→ # optional - magma
''sage: magma.eval('O := QuaternionOrder(%s)' % str(list(C[0].right_order().
\rightarrowbasis()))) # optional - magma
''
sage: [ magma('rideal<0 | \%s>' \% str(list(I.basis()))).Norm() for I in C]
          ˓→ # optional - magma
[16, 32, 32]
sage: A \le i, j, k> = QuaternionAlgebra(-1,-1)
sage: R = A.ideal([i,j,k,1/2 + 1/2*i + 1/2*j + 1/2*k]) # this is actually
˓→an order, so has reduced norm 1
sage: R.norm()
1
sage: [ J.norm() for J in R.cyclic_right_subideals(3) ] \# enumerate maximal
˓→right R-ideals of reduced norm 3, verify their norms
[3, 3, 3, 3]
```
### quadratic\_form()

Return the normalized quadratic form associated to this quaternion ideal.

OUTPUT: quadratic form

EXAMPLES:

```
sage: I = BrandtModule(11).right\_ideals() [1]sage: Q = I.quadratic_form(); QQuadratic form in 4 variables over Rational Field with coefficients:
[ 18 22 33 22 ]
[ * 7 22 11 ]
\lceil * * 22 0 ]
\lceil * * * 22 ]
sage: Q.theta_series(10)
1 + 12^{\ast}q^{\wedge}2 + 12^{\ast}q^{\wedge}3 + 12^{\ast}q^{\wedge}4 + 12^{\ast}q^{\wedge}5 + 24^{\ast}q^{\wedge}6 + 24^{\ast}q^{\wedge}7 + 36^{\ast}q^{\wedge}8 + 36^{\ast}q^{\wedge}9 + 0(q^{\wedge}7 + 12^{\ast}q^{\wedge}7 + 12^{\ast}q^{\wedge}7 + 12^{\ast}q^{\wedge}7 + 12^{\ast}q^{\wedge}7 + 12^{\ast}q^{\wedge}7 + 12^{\ast}q^{\wedge}\rightarrow 10)
sage: I.theta_series(10)
1 + 12^{*}q^{2} + 12^{*}q^{3} + 12^{*}q^{4} + 12^{*}q^{5} + 24^{*}q^{6} + 24^{*}q^{7} + 36^{*}q^{8} + 36^{*}q^{9} + 0(q^{6} + 12^{*}q^{6} + 12^{*}q^{7})\rightarrow 10
```
### quaternion\_algebra()

Return the ambient quaternion algebra that contains this fractional ideal.

OUTPUT: a quaternion algebra

```
sage: I = BrandtModule(3,5) .right\_ideals() [1]; IFractional ideal (2 + 6^*) + 4^*k, 2^*i + 4^*j + 34^*k, 8^*j + 32^*k, 40^*k)
sage: I.quaternion_algebra()
Quaternion Algebra (-1, -3) with base ring Rational Field
```
### quaternion  $order()$

Return the order for which this ideal is a left or right fractional ideal.

If this ideal has both a left and right ideal structure, then the left order is returned. If it has neither structure, then an error is raised.

OUTPUT: QuaternionOrder

EXAMPLES:

```
sage: R = QuaternionAlgebra(-11,-1).maximal_order()
sage: R.unit_ideal().quaternion_order() is R
doctest:...: DeprecationWarning: quaternion_order() is deprecated, please use␣
˓→left_order() or right_order()
See https://trac.sagemath.org/31583 for details.
True
```
### right\_order()

Return the right order associated to this fractional ideal.

OUTPUT: an order in a quaternion algebra

EXAMPLES:

```
sage: I = BrandtModule(389) . right\_ideals() [1]; IFractional ideal (2 + 6^{*}i + 2^{*}k, i + 2^{*}i + k, 8^{*}i, 8^{*}k)sage: I.right_order()
Order of Quaternion Algebra (-2, -389) with base ring Rational Field with basis␣
\rightarrow(1/2 + 1/2<sup>*</sup>j + 1/2<sup>*</sup>k, 1/4<sup>*</sup>i + 1/2<sup>*</sup>j + 1/4<sup>*</sup>k, j, k)
sage: I.left_order()
Order of Quaternion Algebra (-2, -389) with base ring Rational Field with basis␣
˓→(1/2 + 1/2*j + 3/2*k, 1/8*i + 1/4*j + 9/8*k, j + k, 2*k)
```
The following is a big consistency check. We take reps for all the right ideal classes of a certain order, take the corresponding left orders, then take ideals in the left orders and from those compute the right order again:

```
sage: B = BrandtModule(11, 19); R = B.right\_ideals()sage: 0 = [r.left\_order() for r in R]
sage: J = [0[i].left] in (R[i].basis() for i in range(len(R))]
sage: len(set(J))
18
sage: len(set([I.right_order() for I in J]))
1
sage: J[0].right_order() == B.order_of_level_N()
True
```
### <span id="page-22-0"></span>ring()

Return ring that this is a fractional ideal for.

The [ring\(\)](#page-22-0) method will be removed from this class in the future. Calling ring() will then return the ambient quaternion algebra. This is consistent with the behaviour for number fields.

<span id="page-23-0"></span>EXAMPLES:

```
sage: R = QuaternionAlgebra(-11,-1).maximal_order()
sage: R.unit_ideal().ring() is R
doctest:...: DeprecationWarning: ring() will return the quaternion algebra in␣
˓→the future, please use left_order() or right_order()
See https://trac.sagemath.org/31583 for details.
True
```
### scale(*alpha*, *left=False*)

Scale the fractional ideal self by multiplying the basis by alpha.

INPUT:

- $\alpha$  element of quaternion algebra
- left bool (default: False); if true multiply  $\alpha$  on the left, otherwise multiply  $\alpha$  on the right

OUTPUT:

• a new fractional ideal

EXAMPLES:

```
sage: B = BrandtModule(5,37); I = B.right_ideals()[0]; i,j,k = B.quaternion_
˓→algebra().gens(); I
Fractional ideal (2 + 2^{*}j + 106^{*}k, i + 2^{*}j + 105^{*}k, 4^{*}j + 64^{*}k, 148^{*}k)sage: I.scale(i)
Fractional ideal (2^*i + 212^*j - 2^*k, -2 + 210^*j - 2^*k, 128^*j - 4^*k, 296^*j)sage: I.scale(i, left=True)
Fractional ideal (2^*i - 212^*j + 2^*k, -2 - 210^*j + 2^*k, -128^*j + 4^*k, -296^*j)sage: I.scale(i, left=False)
Fractional ideal (2^*i + 212^*i - 2^*k, -2 + 210^*i - 2^*k, 128^*i - 4^*k, 296^*i)sage: i * I.gens() [0]2 * i - 212 * i + 2 * ksage: I.gens()[0] * i
2 * i + 212 * j - 2 * k
```
### theta\_series(*B*, *var='q'*)

Return normalized theta series of self, as a power series over Z in the variable var, which is 'q' by default.

The normalized theta series is by definition

$$
\theta_I(q) = \sum_{x \in I} q^{\frac{N(x)}{N(I)}}.
$$

INPUT:

- $B positive integer$
- var string (default: 'q')

OUTPUT: power series

EXAMPLES:

```
sage: I = BrandtModule(11).right\_ideals() [1]; IFractional ideal (2 + 6^{*}i + 4^{*}k, 2^{*}i + 4^{*}i + 2^{*}k, 8^{*}i, 8^{*}k)sage: I.norm()
32
```

```
sage: I.theta_series(5)
1 + 12^{*}q^{2} + 12^{*}q^{3} + 12^{*}q^{4} + 0(q^{5})sage: I.theta_series(5,'T')
1 + 12*T^2 + 12*T^3 + 12*T^4 + 0(T^5)sage: I.theta_series(3)
1 + 12 \cdot q^2 + 0(q^3)
```
### theta\_series\_vector(*B*)

Return theta series coefficients of self, as a vector of B integers.

INPUT:

•  $B - positive integer$ 

OUTPUT:

Vector over Z with B entries.

EXAMPLES:

```
sage: I = BrandtModule(37).right_ideals()[1]; I
Fractional ideal (2 + 6^{*}j + 2^{*}k, i + 2^{*}j + k, 8^{*}j, 8^{*}k)sage: I.theta_series_vector(5)
(1, 0, 2, 2, 6)
sage: I.theta_series_vector(10)
(1, 0, 2, 2, 6, 4, 8, 6, 10, 10)
sage: I.theta_series_vector(5)
(1, 0, 2, 2, 6)
```
class sage.algebras.quatalg.quaternion\_algebra.QuaternionOrder(*A*, *basis*, *check=True*) Bases: [sage.rings.ring.Algebra](../../../../../../../html/en/reference/rings/sage/rings/ring.html#sage.rings.ring.Algebra)

An order in a quaternion algebra.

EXAMPLES:

```
sage: QuaternionAlgebra(-1,-7).maximal_order()
Order of Quaternion Algebra (-1, -7) with base ring Rational Field with basis (1/2)\rightarrow + 1/2*j, 1/2*i + 1/2*k, j, k)
sage: type(QuaternionAlgebra(-1,-7).maximal_order())
<class 'sage.algebras.quatalg.quaternion_algebra.QuaternionOrder_with_category'>
```
### basis()

Return fix choice of basis for this quaternion order.

EXAMPLES:

```
sage: QuaternionAlgebra(-11,-1).maximal_order().basis()
(1/2 + 1/2^{*}i, 1/2^{*}j - 1/2^{*}k, i, -k)
```
### discriminant()

Return the discriminant of this order.

This is defined as  $\sqrt{det(Tr(e_i\bar{e}_j))}$ , where  $\{e_i\}$  is the basis of the order.

OUTPUT: rational number

```
sage: QuaternionAlgebra(-11,-1).maximal_order().discriminant()
11
sage: S = BrandtModule(11,5) order_of-level_N()sage: S.discriminant()
55
sage: type(S.discriminant())
<... 'sage.rings.rational.Rational'>
```
### free\_module()

Return the free Z-module that corresponds to this order inside the vector space corresponding to the ambient quaternion algebra.

OUTPUT:

A free Z-module of rank 4.

### EXAMPLES:

```
sage: R = QuaternionAlgebra(-11,-1).maximal_order()
sage: R.basis()
(1/2 + 1/2^{*}i, 1/2^{*}j - 1/2^{*}k, i, -k)sage: R.free_module()
Free module of degree 4 and rank 4 over Integer Ring
Echelon basis matrix:
[1/2 \t1/2 \t0 \t0][ 0 1 0 0]
[ 0 0 1/2 1/2][ 0 0 0 1]
```
 $gen(n)$ 

Return the n-th generator.

### INPUT:

• n - an integer between 0 and 3, inclusive.

EXAMPLES:

```
sage: R = QuaternionAlgebra(-11,-1).maximal_order(); R
Order of Quaternion Algebra (-11, -1) with base ring Rational Field with basis␣
˓→(1/2 + 1/2*i, 1/2*j - 1/2*k, i, -k)
sage: R.gen(0)
1/2 + 1/2 \cdot isage: R.gen(1)
1/2 * j - 1/2 * ksage: R.gen(2)
i
sage: R.gen(3)
-k
```
### gens()

Return generators for self.

```
sage: QuaternionAlgebra(-1,-7).maximal_order().gens()
(1/2 + 1/2^*j, 1/2^*i + 1/2^*k, j, k)
```
### <span id="page-26-0"></span>intersection(*other*)

Return the intersection of this order with other.

INPUT:

• other - a quaternion order in the same ambient quaternion algebra

OUTPUT: a quaternion order

EXAMPLES:

```
sage: R = QuaternionAlgebra(-11,-1).maximal_order()
sage: R.intersection(R)
Order of Quaternion Algebra (-11, -1) with base ring Rational Field with basis␣
\rightarrow(1/2 + 1/2*i, i, 1/2*j + 1/2*k, k)
```
We intersect various orders in the quaternion algebra ramified at 11:

```
sage: B = BrandtModule(11,3)sage: R = B.maximal-order(); S = B.cnder_of\_level_N()sage: R.intersection(S)
Order of Quaternion Algebra (-1, -11) with base ring Rational Field with basis␣
˓→(1/2 + 1/2*j, 1/2*i + 5/2*k, j, 3*k)
sage: R.intersection(S) == STrue
sage: B = BrandtModule(11,5)sage: T = B.order_of\_level_N()sage: S.intersection(T)
Order of Quaternion Algebra (-1, -11) with base ring Rational Field with basis␣
˓→(1/2 + 1/2*j, 1/2*i + 23/2*k, j, 15*k)
```
### left\_ideal(*gens*, *check=True*)

Return the ideal with given gens over Z.

INPUT:

- gens a list of elements of this quaternion order
- check bool (default: True); if False, then gens must 4-tuple that forms a Hermite basis for an ideal

EXAMPLES:

```
sage: R = QuaternionAlgebra(-11,-1).maximal_order()
sage: R.left_ideal([2*a for a in R.basis()])
Fractional ideal (1 + i, 2^*i, j + k, 2^*k)
```
### ngens()

Return the number of generators (which is 4).

EXAMPLES:

```
sage: QuaternionAlgebra(-1,-7).maximal_order().ngens()
4
```
### quadratic\_form()

Return the normalized quadratic form associated to this quaternion order.

OUTPUT: quadratic form

### <span id="page-27-0"></span>EXAMPLES:

```
sage: R = BrandtModule(11, 13) order_of-level_N()sage: Q = R.quadratic_form(); QQuadratic form in 4 variables over Rational Field with coefficients:
[ 14 253 55 286 ]
[ * 1455 506 3289 ]
[ * * 55 572 ]
[ * * * 1859 ]
sage: Q.theta_series(10)
1 + 2^{*}q + 2^{*}q^{4} + 4^{*}q^{6} + 4^{*}q^{8} + 2^{*}q^{9} + 0(q^{10})
```
### quaternion\_algebra()

Return ambient quaternion algebra that contains this quaternion order.

EXAMPLES:

```
sage: QuaternionAlgebra(-11,-1).maximal_order().quaternion_algebra()
Quaternion Algebra (-11, -1) with base ring Rational Field
```
### random\_element(*\*args*, *\*\*kwds*)

Return a random element of this order.

The args and kwds are passed to the random\_element method of the integer ring, and we return an element of the form

$$
ae_1 + be_2 + ce_3 + de_4
$$

where  $e_1, \ldots, e_4$  are the basis of this order and  $a, b, c, d$  are random integers.

EXAMPLES:

```
sage: QuaternionAlgebra(-11,-1).maximal_order().random_element() # random-4 - 4* i + j - ksage: QuaternionAlgebra(-11,-1).maximal_order().random_element(-10,10) # random-9/2 - 7/2:i - 7/2:j - 3/2*k
```
### right\_ideal(*gens*, *check=True*)

Return the ideal with given gens over Z.

INPUT:

- gens a list of elements of this quaternion order
- check bool (default: True); if False, then gens must 4-tuple that forms a Hermite basis for an ideal

EXAMPLES:

```
sage: R = QuaternionAlgebra(-11,-1).maximal_order()
sage: R.right_ideal([2*a for a in R.basis()])
Fractional ideal (1 + i, 2^*i, j + k, 2^*k)
```
### ternary\_quadratic\_form(*include\_basis=False*)

Return the ternary quadratic form associated to this order.

INPUT:

• include\_basis – bool (default: False), if True also return a basis for the dimension 3 subspace  $G$ 

### <span id="page-28-0"></span>OUTPUT:

- QuadraticForm
- optional basis for dimension 3 subspace

This function computes the positive definition quadratic form obtained by letting G be the trace zero subspace of  $\mathbb{Z} + 2^*$  self, which has rank 3, and restricting the pairing:

 $(x,y) = (x.\text{conjugate}(\theta) * y).\text{reduced\_trace}(\theta)$ 

to  $G$ .

APPLICATIONS: Ternary quadratic forms associated to an order in a rational quaternion algebra are useful in computing with Gross points, in decided whether quaternion orders have embeddings from orders in quadratic imaginary fields, and in computing elements of the Kohnen plus subspace of modular forms of weight 3/2.

EXAMPLES:

```
sage: R = BrandtModule(11, 13) order_of-level_N()sage: Q = R.ternary_quadratic_form(); Q
Quadratic form in 3 variables over Rational Field with coefficients:
[ 5820 1012 13156 ]
[ * 55 1144 ]
[ * * 7436 ]
sage: factor(Q.disc())
2^4 * 11^2 * 13^2
```
The following theta series is a modular form of weight 3/2 and level 4\*11\*13:

```
sage: Q.theta_series(100)
1 + 2^{*}q^{2}3 + 2^{*}q^{2}5 + 2^{*}q^{2}56 + 2^{*}q^{2}75 + 4^{*}q^{2}92 + 0(q^{2}100)
```
### unit\_ideal()

Return the unit ideal in this quaternion order.

EXAMPLES:

```
sage: R = QuaternionAlgebra(-11,-1).maximal_order()
sage: I = R.unit\_ideal(); I
Fractional ideal (1/2 + 1/2^*i, 1/2^*j - 1/2^*k, i, -k)
```
sage.algebras.quatalg.quaternion\_algebra.basis\_for\_quaternion\_lattice(*gens*, *reverse=False*) Return a basis for the Z-lattice in a quaternion algebra spanned by the given gens.

INPUT:

- gens list of elements of a single quaternion algebra
- reverse when computing the HNF do it on the basis  $(k, j, i, 1)$  instead of  $(1, i, j, k)$ ; this ensures that if gens are the generators for an order, the first returned basis vector is 1

EXAMPLES:

```
sage: from sage.algebras.quatalg.quaternion_algebra import basis_for_quaternion_
˓→lattice
sage: A \le i, j, k> = QuaternionAlgebra(-1,-7)
sage: basis_for_quaternion_lattice([i+j, i-j, 2*k, A(1/3)])
```
<span id="page-29-0"></span> $[1/3, i + j, 2^{*}j, 2^{*}k]$ sage: basis\_for\_quaternion\_lattice( $[A(1),i,j,k]$ ) [1, i, j, k]

sage.algebras.quatalg.quaternion\_algebra.intersection\_of\_row\_modules\_over\_ZZ(*v*) Intersect the **Z**-modules with basis matrices the full rank  $4 \times 4$  **Q**-matrices in the list v.

The returned intersection is represented by a  $4 \times 4$  matrix over Q. This can also be done using modules and intersection, but that would take over twice as long because of overhead, hence this function.

EXAMPLES:

sage:  $a = matrix(QQ, 4, [-2, 0, 0, 0, -1, -1, 1, 2, -1/2, 0, 0, 1, 1, -1, 0])$ sage:  $b = matrix(QQ, 4, [0, -1/2, 0, -1/2, 2, 1/2, -1, -1/2, 1, 2, 1, -2, 0, -1/2, -2,$  $\rightarrow$  0]) sage: c = matrix( $QQ$ , 4,  $[0, 1, 0, -1/2, 0, 0, 2, 2, 0, -1/2, 1/2, -1, 1, -1, -1/2, 0]$ ) sage:  $v = [a, b, c]$ sage: from sage.algebras.quatalg.quaternion\_algebra import intersection\_of\_row\_ ˓<sup>→</sup>modules\_over\_ZZ sage: M = intersection\_of\_row\_modules\_over\_ZZ(v); M  $[$  2 0  $-1$   $-1]$  $[-4$  1 1  $-3]$  $[-3 \ 19/2 \ -1 \ -4]$  $\begin{bmatrix} 2 & -3 & -8 & 4 \end{bmatrix}$ sage:  $M2 = a$ .row\_module(ZZ).intersection(b.row\_module(ZZ)).intersection(c.row\_  $\rightarrow$ module(ZZ)) sage:  $Mrow_model(CZ) == M2$ True

sage.algebras.quatalg.quaternion\_algebra.is\_QuaternionAlgebra(*A*) Return True if A is of the QuaternionAlgebra data type.

EXAMPLES:

```
sage: sage.algebras.quatalg.quaternion_algebra.is_
˓→QuaternionAlgebra(QuaternionAlgebra(QQ,-1,-1))
True
sage: sage.algebras.quatalg.quaternion_algebra.is_QuaternionAlgebra(ZZ)
False
```
sage.algebras.quatalg.quaternion\_algebra.maxord\_solve\_aux\_eq(*a*, *b*, *p*) Given a and b and an even prime ideal p find (y,z,w) with y a unit mod  $p^{2e}$  such that

$$
1 - ay^2 - bz^2 + abw^2 \equiv 0 \mod p^{2e},
$$

where  $e$  is the ramification index of  $p$ .

Currently only  $p = 2$  is implemented by hardcoding solutions.

INPUT:

- a integer with  $v_n(a) = 0$
- b integer with  $v_p(b) \in \{0, 1\}$
- p even prime ideal (actually only p=ZZ(2) is implemented)

<span id="page-30-0"></span>OUTPUT:

```
• A tuple (y, z, w)
```
EXAMPLES:

```
sage: from sage.algebras.quatalg.quaternion_algebra import maxord_solve_aux_eq
sage: for a in [1,3]:
....: for b in [1,2,3]:
\dots: (y,z,w) = maxord\_solve\_aux\_eq(a, b, 2)....: assert mod(y, 4) == 1 or mod(y, 4) == 3
....: assert mod(1 - a*y^2 - b*z^2 + a*b*w^2, 4) == 0
```
sage.algebras.quatalg.quaternion\_algebra.normalize\_basis\_at\_p(*e*, *p*, *B=<function <lambda> at 0x7f32a3344820>*)

Compute a (at p) normalized basis from the given basis e of a Z-module.

The returned basis is (at p) a  $\mathbb{Z}_p$  basis for the same module, and has the property that with respect to it the quadratic form induced by the bilinear form B is represented as a orthogonal sum of atomic forms multiplied by p-powers.

If  $p \neq 2$  this means that the form is diagonal with respect to this basis.

If  $p = 2$  there may be additional 2-dimensional subspaces on which the form is represented as  $2^e(ax^2+bxy+cx^2)$ with  $0 = v_2(b) = v_2(a) \le v_2(c)$ .

INPUT:

- e list; basis of a Z module. WARNING: will be modified!
- p prime for at which the basis should be normalized
- B (default: lambda x,y: ((x\*y).conjugate()).reduced\_trace()) a bilinear form with respect to which to normalize

### OUTPUT:

• A list containing two-element tuples: The first element of each tuple is a basis element, the second the valuation of the orthogonal summand to which it belongs. The list is sorted by ascending valuation.

EXAMPLES:

```
sage: from sage.algebras.quatalg.quaternion_algebra import normalize_basis_at_p
sage: A.\langle i,j,k\rangle = QuaternionAlgebra(-1, -1)
sage: e = [A(1), i, j, k]sage: normalize_basis_at_p(e, 2)
[(1, 0), (i, 0), (j, 0), (k, 0)]sage: A \le i, j, k> = QuaternionAlgebra(210)
sage: e = [A(1), i, j, k]sage: normalize_basis_at_p(e, 2)
[(1, 0), (i, 1), (j, 1), (k, 2)]sage: A \le i, j, k> = QuaternionAlgebra(286)
sage: e = [A(1), k, 1/2^*j + 1/2^*k, 1/2 + 1/2^*i + 1/2^*k]sage: normalize_basis_at_p(e, 5)
[(1, 0), (1/2^*j + 1/2^*k, 0), (-5/6^*j + 1/6^*k, 1), (1/2^*i, 1)]sage: A \le i, j, k> = QuaternionAlgebra(-1,-7)
```

```
sage: e = [A(1), k, j, 1/2 + 1/2^{*}i + 1/2^{*}j + 1/2^{*}k]sage: normalize_basis_at_p(e, 2)
[(1, 0), (1/2 + 1/2<sup>*</sup> i + 1/2<sup>*</sup> j + 1/2<sup>*</sup> k, 0), (-34/105<sup>*</sup> i - 463/735<sup>*</sup> j + 71/105<sup>*</sup> k, 1), (-1/2<sup>*</sup> i + 1/2<sup>*</sup> j + 1/2<sup>*</sup> k, 0)]˓→34/105*i - 463/735*j + 71/105*k, 1)]
```
sage.algebras.quatalg.quaternion\_algebra.unpickle\_QuaternionAlgebra\_v0(*\*key*)

The 0th version of pickling for quaternion algebras.

```
sage: Q =QuaternionAlgebra(-5,-19)
sage: t = (QQ, -5, -19, ('i', 'j', 'k'))sage: sage.algebras.quatalg.quaternion_algebra.unpickle_QuaternionAlgebra_v0(*t)
Quaternion Algebra (-5, -19) with base ring Rational Field
sage: loads(dumps(Q)) == QTrue
sage: loads(dumps(Q)) is Q
True
```
**CHAPTER**

## **ELEMENTS OF QUATERNION ALGEBRAS**

<span id="page-32-3"></span><span id="page-32-2"></span><span id="page-32-0"></span>Sage allows for computation with elements of quaternion algebras over a nearly arbitrary base field of characteristic not 2. Sage also has very highly optimized implementation of arithmetic in rational quaternion algebras and quaternion algebras over number fields.

### <span id="page-32-1"></span>class sage.algebras.quatalg.quaternion\_algebra\_element.QuaternionAlgebraElement\_abstract Bases: [sage.structure.element.AlgebraElement](../../../../../../../html/en/reference/structure/sage/structure/element.html#sage.structure.element.AlgebraElement)

### coefficient\_tuple()

Return 4-tuple of coefficients of this quaternion.

EXAMPLES:

```
sage: K \cdot \langle x \rangle = QQ['x']sage: Q. \langle i, j, k \rangle = QuaternionAlgebra(Frac(K),-5,-2)
sage: a = 1/2*x^2 + 2/3*x^*i - 3/4*j + 5/7*ksage: type(a)
<... 'sage.algebras.quatalg.quaternion_algebra_element.QuaternionAlgebraElement_
˓→generic'>
sage: a.coefficient_tuple()
(1/2*x^2, 2/3*x, -3/4, 5/7)
```
conjugate()

Return the conjugate of the quaternion: if  $\theta = x + yi + zj + wk$ , return  $x - yi - zj - wk$ ; that is, return theta.reduced\_trace() - theta.

EXAMPLES:

```
sage: A \le i, j, k> = QuaternionAlgebra(QQ, -5, -2)
sage: a = 3 * i - j + 2sage: type(a)
<... 'sage.algebras.quatalg.quaternion_algebra_element.QuaternionAlgebraElement_
˓→rational_field'>
sage: a.conjugate()
2 - 3^{*}i + j
```
The "universal" test:

```
sage: K \ll x, y, z, w, a, b > 0sage: Q. \langle i, j, k \rangle = QuaternionAlgebra(a,b)
sage: theta = x+y*x+i+x*xsage: theta.conjugate()
x + (-y)*i + (-z)*j + (-w)*k
```
### <span id="page-33-0"></span>is\_constant()

Return True if this quaternion is constant, i.e., has no i, j, or k term.

OUTPUT:

bool

EXAMPLES:

```
sage: A \le i, j, k> = QuaternionAlgebra(-1,-2)
sage: A(1).is_constant()
True
sage: A(1+i).is_constant()
False
sage: A(i).is_constant()
False
```
### matrix(*action='right'*)

Return the matrix of right or left multiplication of self on the basis for the ambient quaternion algebra.

In particular, if action is 'right' (the default), returns the matrix of the mapping sending x to  $x$ \*self.

INPUT:

• action – (default: 'right') 'right' or 'left'.

OUTPUT:

• a matrix

EXAMPLES:

```
sage: Q.<i>i</i>, j, k> = QuaternionAlgebra(-3,-19)
sage: a = 2/3 - 1/2 * i + 3/5 * i - 4/3 * ksage: a.matrix()
\begin{bmatrix} 2/3 & -1/2 & 3/5 & -4/3 \end{bmatrix}[ 3/2 \t2/3 \t4 \t3/5 ][-57/5 -76/3 \t 2/3 \t 1/2][ 76 -57/5 -3/2 2/3]sage: a.matrix() == a.matrix(True
sage: a.matrix(action='left')
\begin{bmatrix} 2/3 & -1/2 & 3/5 & -4/3 \end{bmatrix}[3/2 \t2/3 \t-4 \t-3/5][-57/5 \quad 76/3 \quad 2/3 \quad -1/2][ 76 \t57/5 \t3/2 \t2/3]sage: (i * a, j * a, k * a)(3/2 + 2/3^{*}i + 4^{*}j + 3/5^{*}k, -57/5 - 76/3^{*}i + 2/3^{*}j + 1/2^{*}k, 76 - 57/5^{*}i - 3/2^{*}j)\leftrightarrow 2/3*k)
sage: a.matrix(action='foo')
Traceback (most recent call last):
...
ValueError: action must be either 'left' or 'right'
```
We test over a more generic base field:

```
sage: K \cdot \langle x \rangle = QQ['x']sage: Q. \langle i, j, k \rangle = QuaternionAlgebra(Frac(K),-5,-2)
```

```
sage: a = 1/2*x^2 + 2/3*x^*i - 3/4*j + 5/7*ksage: type(a)
<... 'sage.algebras.quatalg.quaternion_algebra_element.QuaternionAlgebraElement_
˓→generic'>
sage: a.matrix()
[1/2*x^2 2/3*x -3/4 5/7]
[-10/3*x \t1/2*x^2 \t-25/7 \t-3/4]\begin{bmatrix} 3/2 & 10/7 & 1/2^*x^2 & -2/3^*x \end{bmatrix}\begin{bmatrix} -50/7 & 3/2 & 10/3*x & 1/2*x^2 \end{bmatrix}
```
pair(*right*)

Return the result of pairing self and right, which should both be elements of a quaternion algebra. The pairing is  $(x,y) = (x.\text{conjugate}(\theta^*y).\text{reduced\_trace}(\theta).$ 

INPUT:

• right – quaternion

EXAMPLES:

```
sage: A.<i>i</i>, j, k>=QuaternionAlgebra(-1, -2)sage: (1+i+j-2*k).pair(2/3+5*i-3+j+k)-26/3
sage: x = 1+i+j-2*k; y = 2/3+5*i-3*j+ksage: x.pair(y)
-26/3
sage: y.pair(x)
-26/3
sage: (x.\text{conjugate}() * y). reduced_trace()
-26/3
```
### reduced\_characteristic\_polynomial(*var='x'*)

Return the reduced characteristic polynomial of this quaternion algebra element, which is  $X^2 - tX + n$ , where  $t$  is the reduced trace and  $n$  is the reduced norm.

INPUT:

• var – string (default: 'x'); indeterminate of characteristic polynomial

EXAMPLES:

```
sage: A.<i>i</i>, j, k>=QuaternionAlgebra(-1, -2)sage: i.reduced_characteristic_polynomial()
x^2 + 1sage: j.reduced_characteristic_polynomial()
x^2 + 2sage: (i+j).reduced_characteristic_polynomial()
x^2 + 3sage: (2+j+k).reduced_trace()
4
sage: (2+i+k).reduced_characteristic_polynomial('T')
T^2 - 4^*T + 8
```
### reduced\_norm()

Return the reduced norm of self: if  $\theta = x + yi + zj + wk$ , then  $\theta$  has reduced norm  $x^2 - ay^2 - bz^2 + abw^2$ .

```
sage: K \, < x, y, z, w, a, b > 0sage: Q. \langle i, j, k \rangle = QuaternionAlgebra(a,b)
sage: theta = x+y*x+i+z*y+w*ksage: theta.reduced_norm()
w^2*a*b - y^2*a - z^2*b + x^2
```
### reduced\_trace()

Return the reduced trace of self: if  $\theta = x + yi + zj + wk$ , then  $\theta$  has reduced trace  $2x$ .

EXAMPLES:

```
sage: K \, < x, y, z, w, a, b > 0sage: Q.<i>j</i>, <i>k</i> > = QuaternionAlgebra(a, b)sage: theta = x+y*x+i+z*y*xsage: theta.reduced_trace()
2*x
```
class sage.algebras.quatalg.quaternion\_algebra\_element.QuaternionAlgebraElement\_generic

Bases: [sage.algebras.quatalg.quaternion\\_algebra\\_element.QuaternionAlgebraElement\\_abstract](#page-32-1)

### class

sage.algebras.quatalg.quaternion\_algebra\_element.QuaternionAlgebraElement\_number\_field Bases: [sage.algebras.quatalg.quaternion\\_algebra\\_element.QuaternionAlgebraElement\\_abstract](#page-32-1)

EXAMPLES:

```
sage: K.<a> = QQ[2(1/3)]; Q.<i,j,k> = QuaternionAlgebra(K,-a,a+1)sage: Q([a, -2/3, a^2-1/2, a^22]) # implicit doctest
a + (-2/3)*i + (a^2 - 1/2)*j + 2* a*k
```
### class

sage.algebras.quatalg.quaternion\_algebra\_element.QuaternionAlgebraElement\_rational\_field Bases: [sage.algebras.quatalg.quaternion\\_algebra\\_element.QuaternionAlgebraElement\\_abstract](#page-32-1)

### coefficient\_tuple()

Return 4-tuple of rational numbers which are the coefficients of this quaternion.

EXAMPLES:

```
sage: A \le i, j, k> = QuaternionAlgebra(-1,-2)
sage: (2/3 + 3/5 *i + 4/3 *j - 5/7 *k).coefficient_tuple()
(2/3, 3/5, 4/3, -5/7)
```
### conjugate()

Return the conjugate of this quaternion.

EXAMPLES:

```
sage: A \le i, j, k> = QuaternionAlgebra(QQ, -5, -2)
sage: a = 3 * i - j + 2sage: type(a)
<... 'sage.algebras.quatalg.quaternion_algebra_element.QuaternionAlgebraElement_
˓→rational_field'>
sage: a.conjugate()
2 - 3* i + i
```

```
sage: b = 1 + 1/3 * i + 1/5 * j - 1/7 * ksage: b.conjugate()
1 - 1/3*i - 1/5*j + 1/7*k
```
### denominator()

Return the lowest common multiple of the denominators of the coefficients of i, j and k for this quaternion.

EXAMPLES:

```
sage: A =QuaternionAlgebra(QQ, -1, -1)
sage: A \le i, j, k> = QuaternionAlgebra(QQ, -1, -1)
sage: a = (1/2) + (1/5)*i + (5/12)*i + (1/13)*ksage: a
1/2 + 1/5*i + 5/12*j + 1/13*k
sage: a.denominator()
780
sage: lcm([2, 5, 12, 13])
780
sage: (a * a). denominator()
608400
sage: (a + a). denominator()
390
```
### denominator\_and\_integer\_coefficient\_tuple()

Return 5-tuple d, x, y, z, w, where this rational quaternion is equal to  $(x + yi + zj + wk)/d$  and x, y, z, w do not share a common factor with d.

OUTPUT:

5-tuple of Integers

EXAMPLES:

sage:  $A \le i, j, k>=$ QuaternionAlgebra(-1,-2) sage:  $(2 + 3 *i + 4/3 *j - 5 *k)$ .denominator\_and\_integer\_coefficient\_tuple() (3, 6, 9, 4, -15)

### integer\_coefficient\_tuple()

Return the integer part of this quaternion, ignoring the common denominator.

#### OUTPUT:

4-tuple of Integers

EXAMPLES:

```
sage: A.<i>j</i>, k>=QuaternionAlgebra(-1, -2)sage: (2 + 3^{*}i + 4/3^{*}j - 5^{*}k). integer_coefficient_tuple()
(6, 9, 4, -15)
```
### is\_constant()

Return True if this quaternion is constant, i.e., has no i, j, or k term.

OUTPUT:

bool

```
sage: A \le i, j, k>=QuaternionAlgebra(-1,-2)
sage: A(1/3). is_constant()
True
sage: A(-1).is_constant()
True
sage: (1+i).is_constant()
False
sage: j.is_constant()
False
```
### reduced\_norm()

Return the reduced norm of self.

Given a quaternion  $x + yi + zj + wk$ , this is  $x^2 - ay^2 - bz^2 + abw^2$ .

EXAMPLES:

```
sage: K.\langle i,j,k\rangle = QuaternionAlgebra(QQ, -5, -2)
sage: i.reduced_norm()
5
sage: j.reduced_norm()
2
sage: a = 1/3 + 1/5 *i + 1/7 *j + ksage: a.reduced_norm()
22826/2205
```
### reduced\_trace()

Return the reduced trace of self.

This is 2x if self is  $x + iy + zj + wk$ .

EXAMPLES:

```
sage: K.\langle i,j,k\rangle = QuaternionAlgebra(QQ, -5, -2)
sage: i.reduced_trace()
0
sage: j.reduced_trace()
0
sage: a = 1/3 + 1/5 * i + 1/7 * j + ksage: a.reduced_trace()
2/3
```
sage.algebras.quatalg.quaternion\_algebra\_element.unpickle\_QuaternionAlgebraElement\_generic\_v0(*\*args*) EXAMPLES:

```
sage: K.\langle X \rangle = QQ[]sage: Q, , j, k = QuaternionAlgebra(Frac(K), -5,-19); z = 2/3 + i *X - X^2 *j + X^3 *ksage: f, t = z_{--}reduce__()
sage: sage.algebras.quatalg.quaternion_algebra_element.unpickle_
˓→QuaternionAlgebraElement_generic_v0(*t)
2/3 + X^*i + (-X^2)^*i + X^3i +sage: sage.algebras.quatalg.quaternion_algebra_element.unpickle_
˓→QuaternionAlgebraElement_generic_v0(*t) == z
True
```
<span id="page-38-0"></span>sage.algebras.quatalg.quaternion\_algebra\_element.unpickle\_QuaternionAlgebraElement\_number\_field\_v0(*\*args*) EXAMPLES:

```
sage: K.a> = QQ[2^*(1/3)]; Q.\langle i, j, k \rangle = QuaternionAlgebra(K, -3, a); z = i + j
sage: f, t = z_{-} reduce_()
sage: sage.algebras.quatalg.quaternion_algebra_element.unpickle_
˓→QuaternionAlgebraElement_number_field_v0(*t)
i + jsage: sage.algebras.quatalg.quaternion_algebra_element.unpickle_
˓→QuaternionAlgebraElement_number_field_v0(*t) == z
True
```
sage.algebras.quatalg.quaternion\_algebra\_element.unpickle\_QuaternionAlgebraElement\_rational\_field\_v0(*\*args*) EXAMPLES:

```
sage: Q.-i,j,k = QuaternionAlgebra(-5,-19); a = 2/3 + i*5/7 - j*2/5 +19/2sage: f, t = a. __reduce__()
sage: sage.algebras.quatalg.quaternion_algebra_element.unpickle_
˓→QuaternionAlgebraElement_rational_field_v0(*t)
61/6 + 5/7*i - 2/5*j
```
### **CHAPTER**

## **THREE**

## **INDICES AND TABLES**

- <span id="page-40-0"></span>• [Index](../genindex.html)
- [Module Index](../py-modindex.html)
- [Search Page](../search.html)

## **PYTHON MODULE INDEX**

<span id="page-42-0"></span>a sage.algebras.quatalg.quaternion\_algebra, [1](#page-4-1) sage.algebras.quatalg.quaternion\_algebra\_element, [29](#page-32-2)

## **INDEX**

<span id="page-44-0"></span>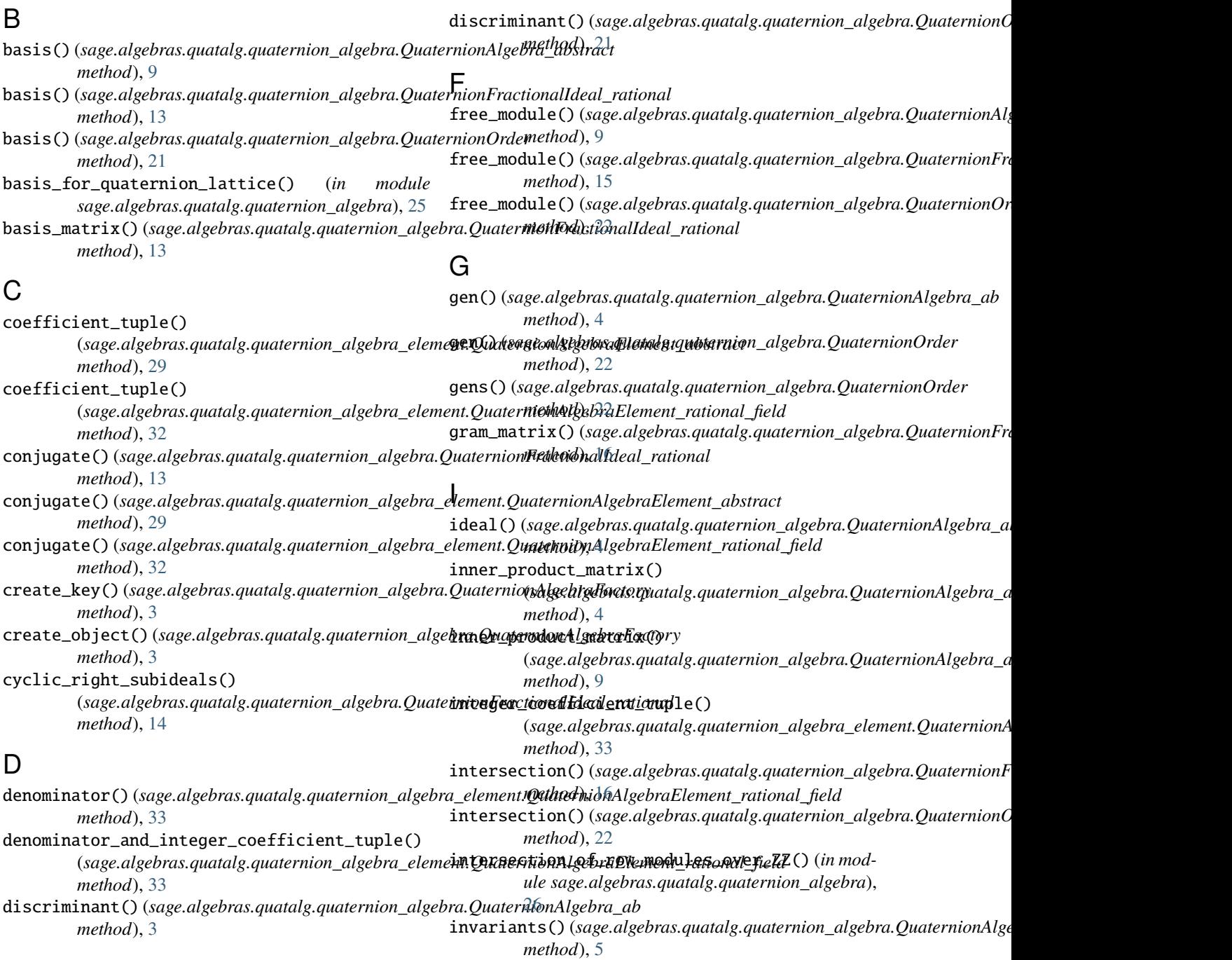

![](_page_45_Picture_540.jpeg)

![](_page_46_Picture_325.jpeg)

## T

![](_page_46_Picture_326.jpeg)

### U

```
unit_ideal() (sage.algebras.quatalg.quaternion_algebra.QuaternionOrder
        method), 25
unpickle_QuaternionAlgebra_v0() (in module
        sage.algebras.quatalg.quaternion_algebra), 28
```